## Оглавление

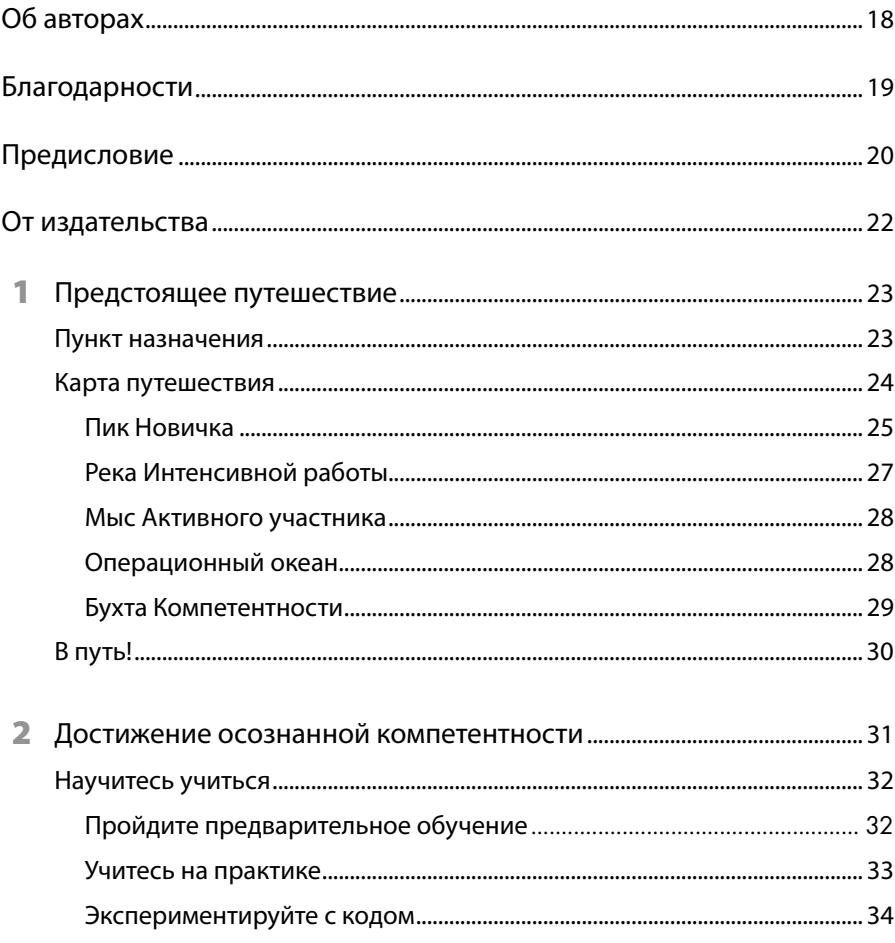

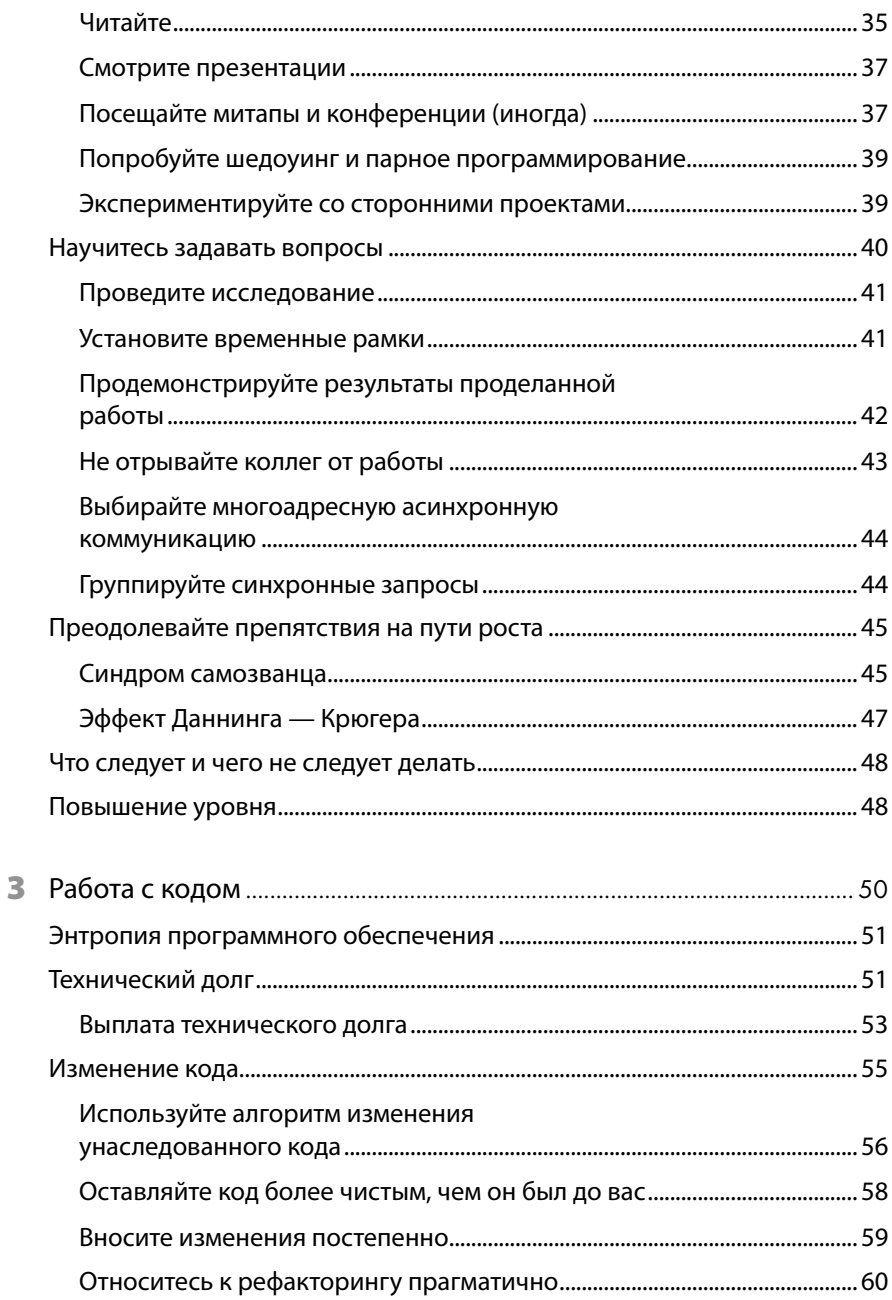

## $\overline{\mathbf{z}}$

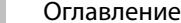

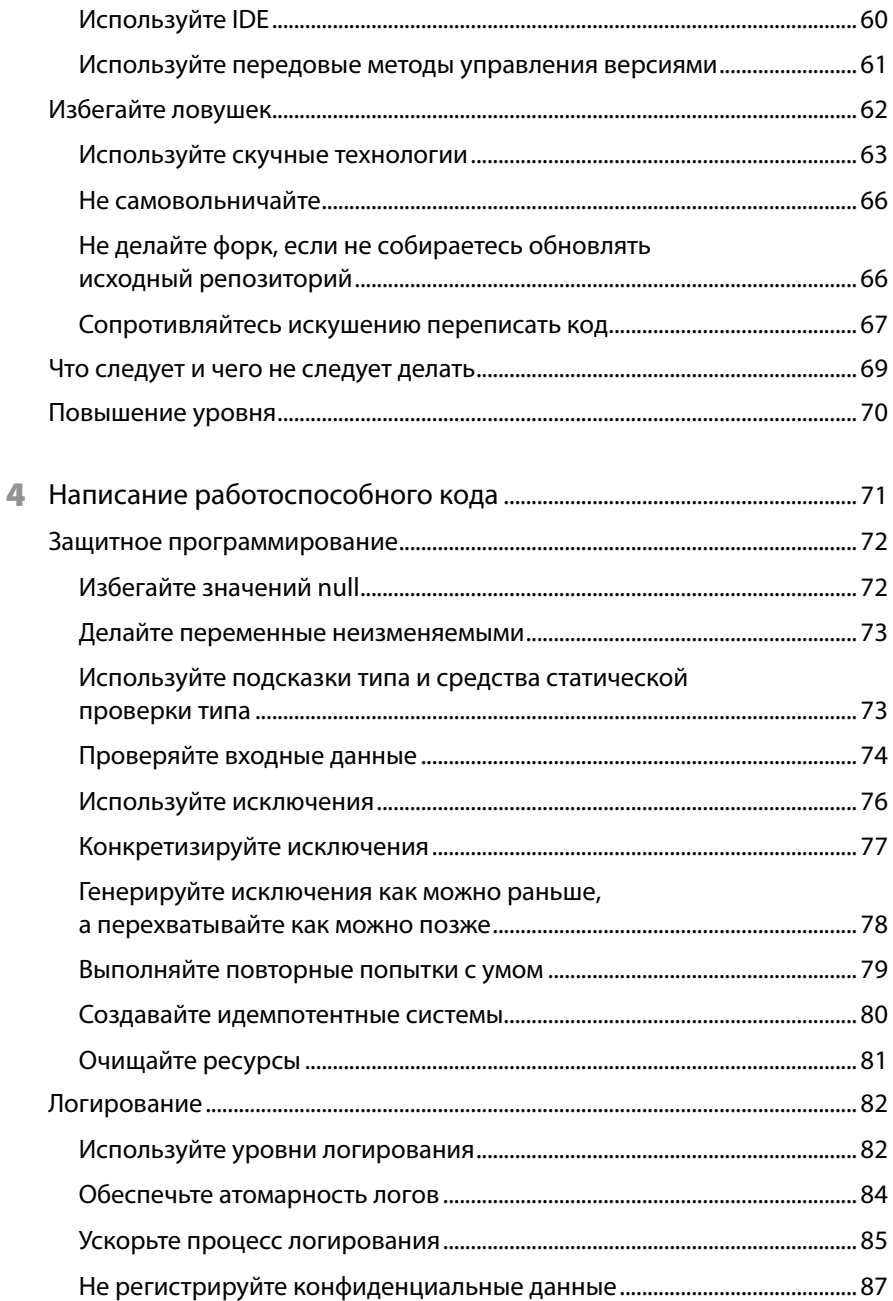

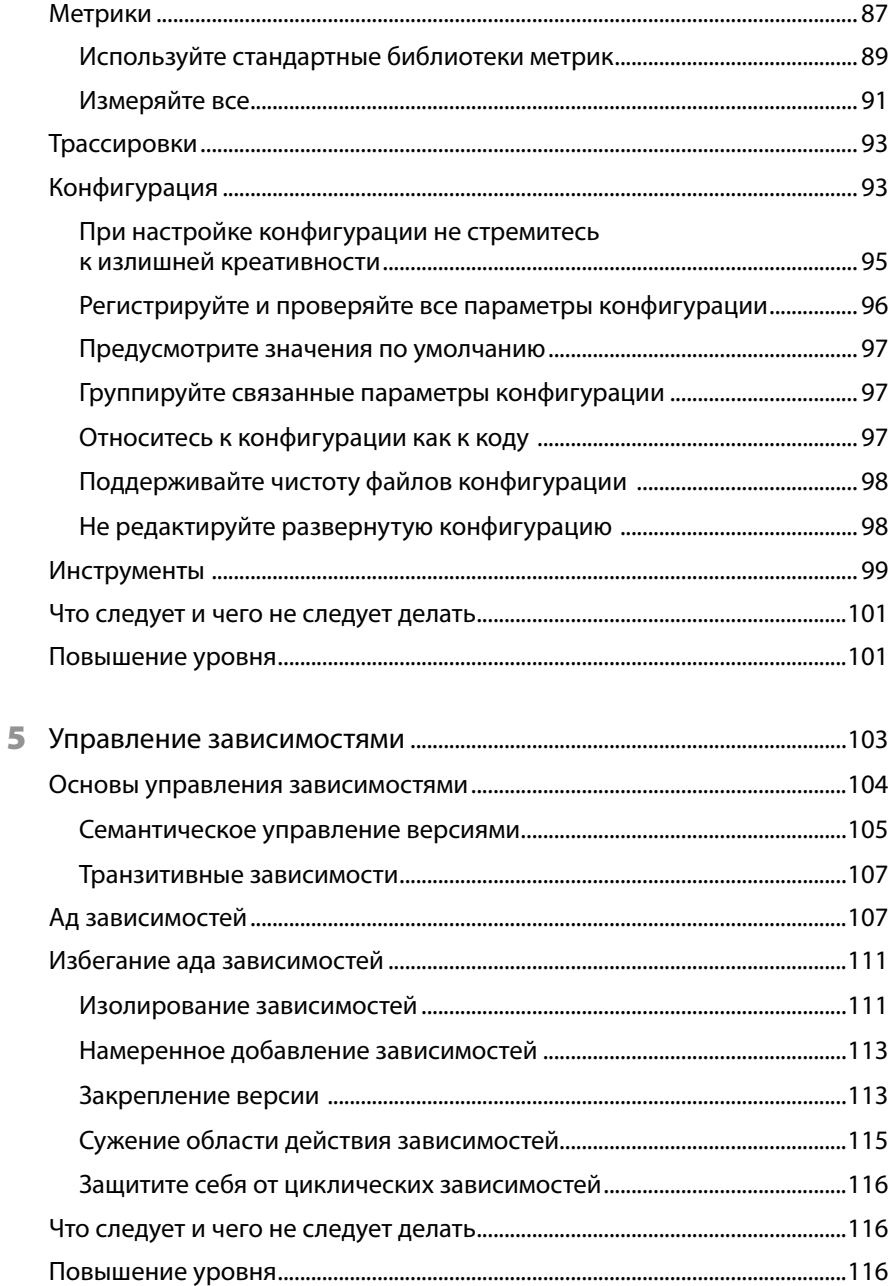

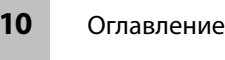

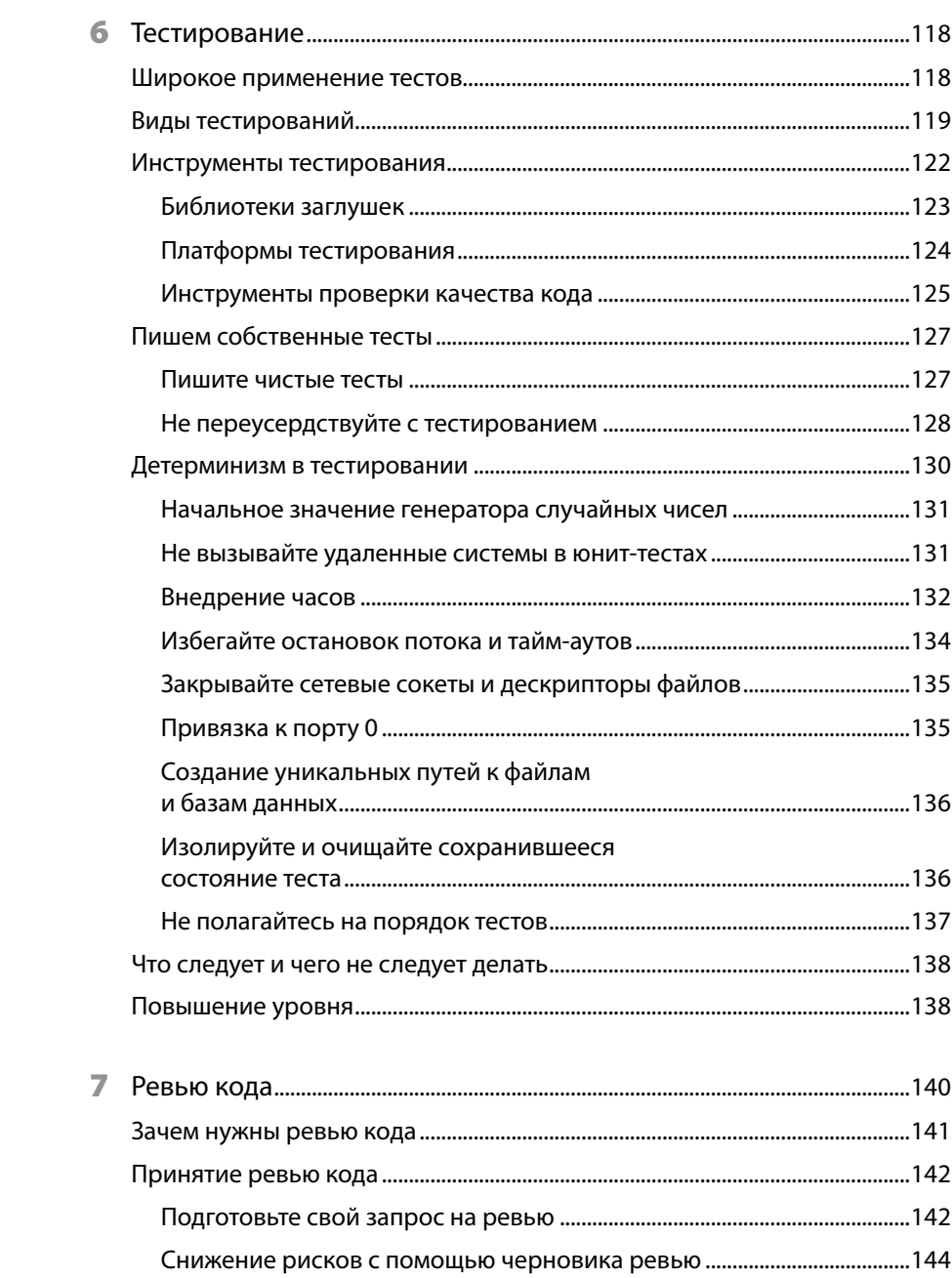

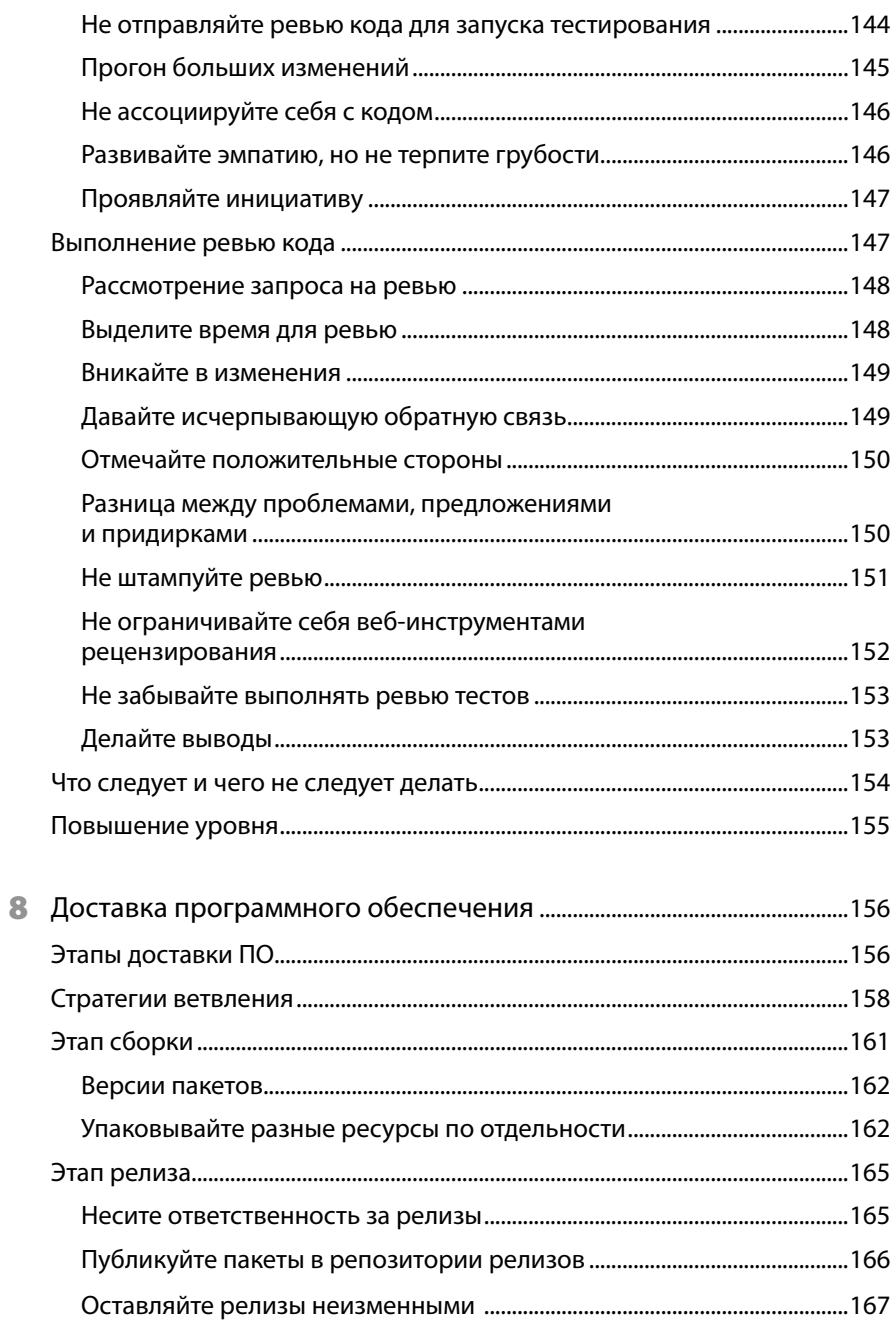

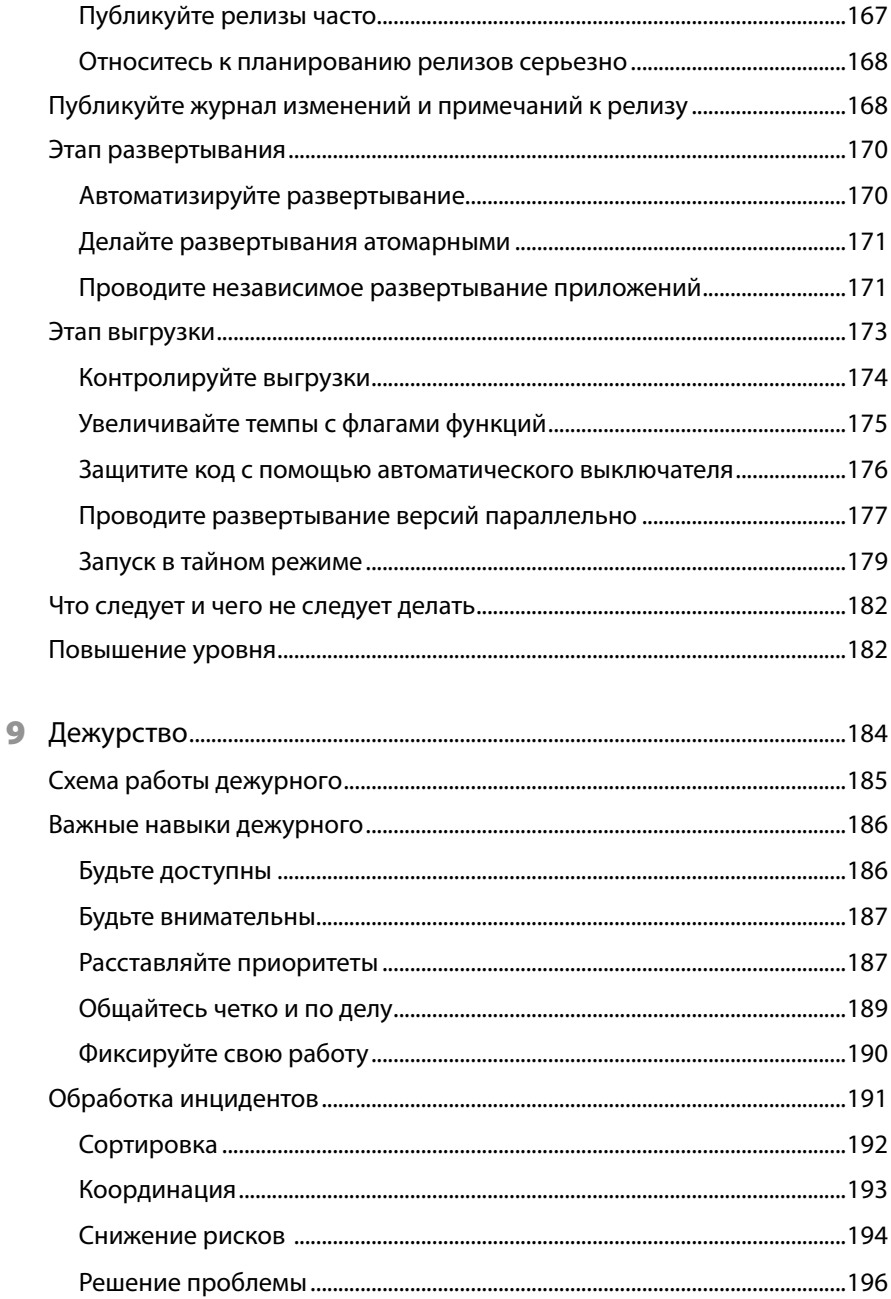

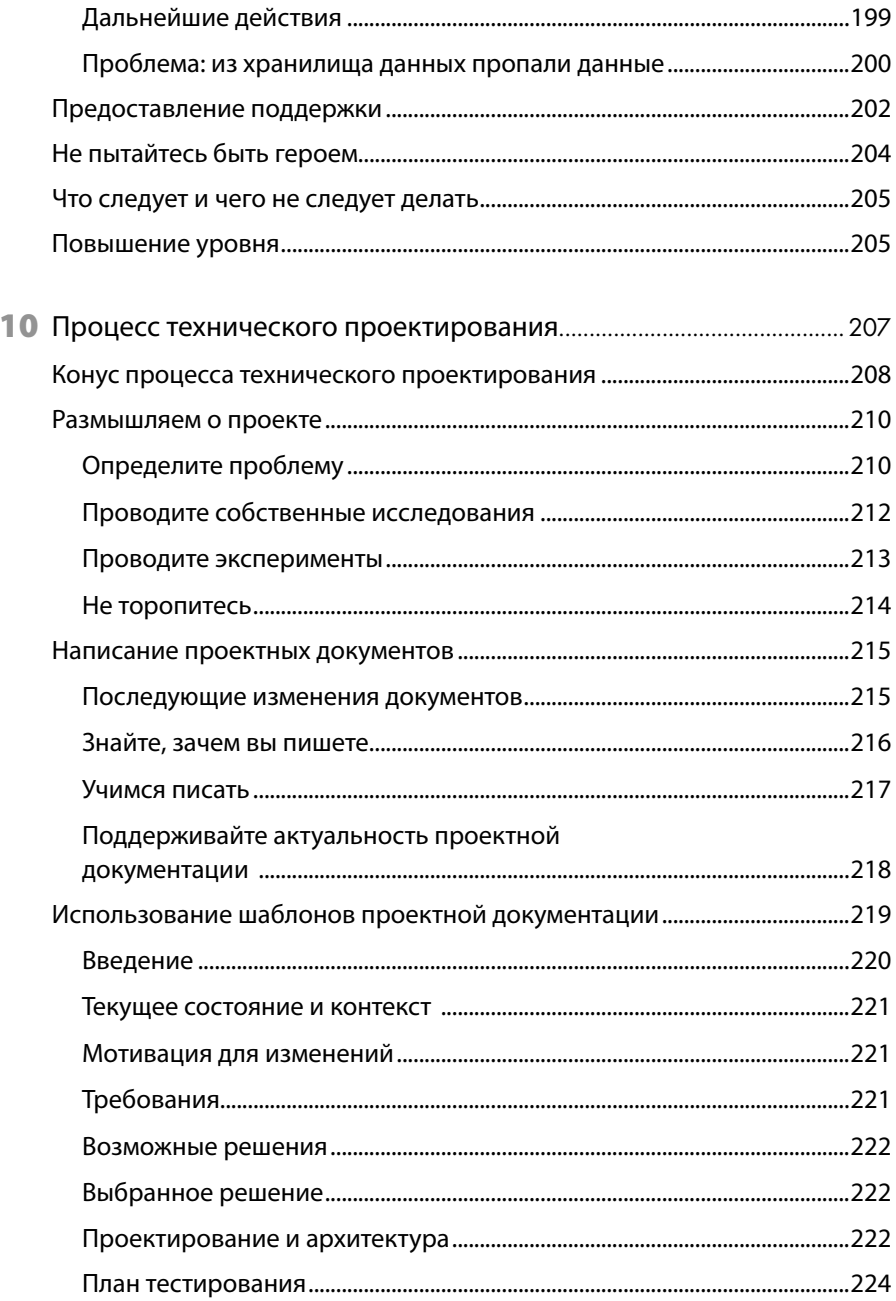

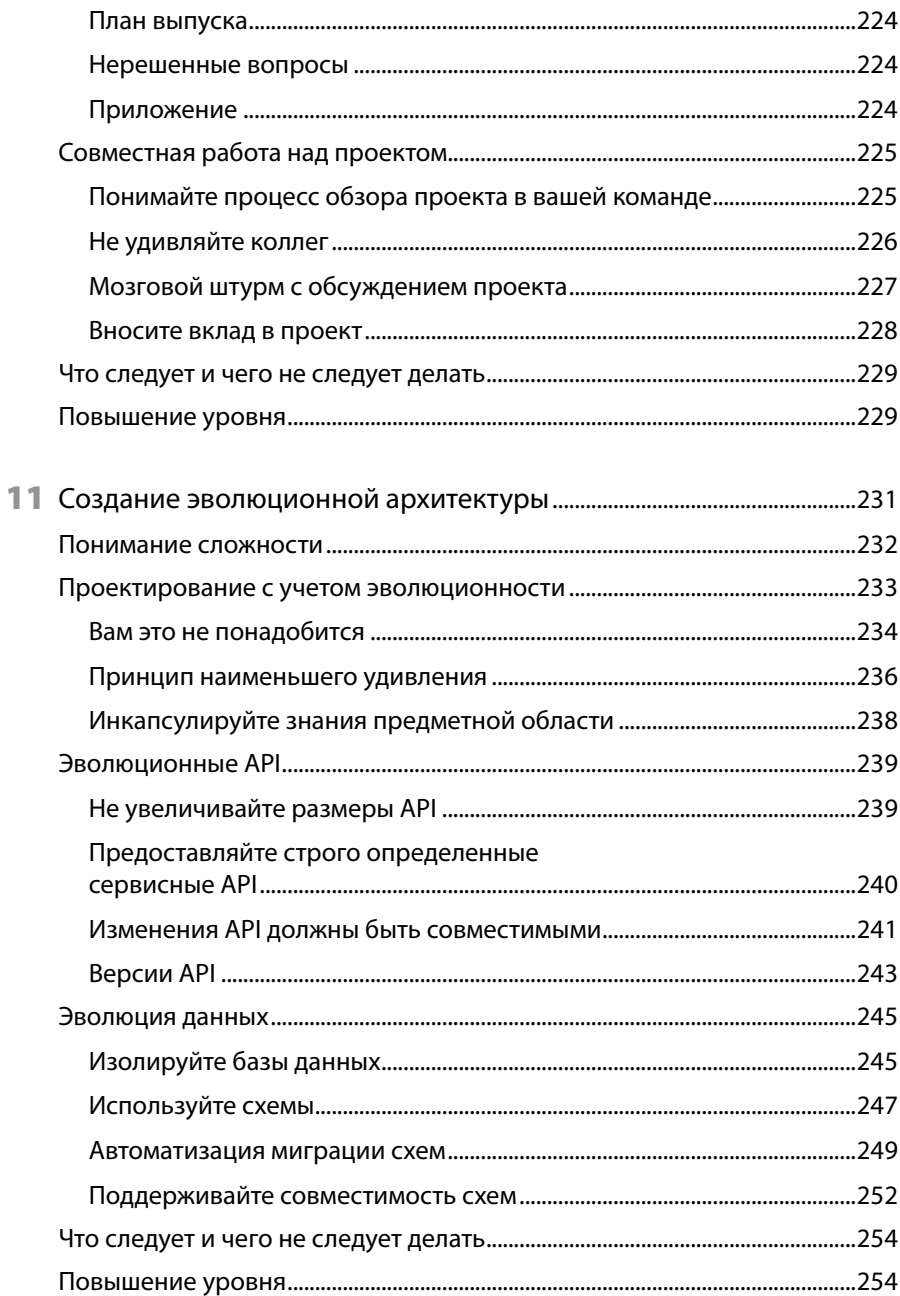

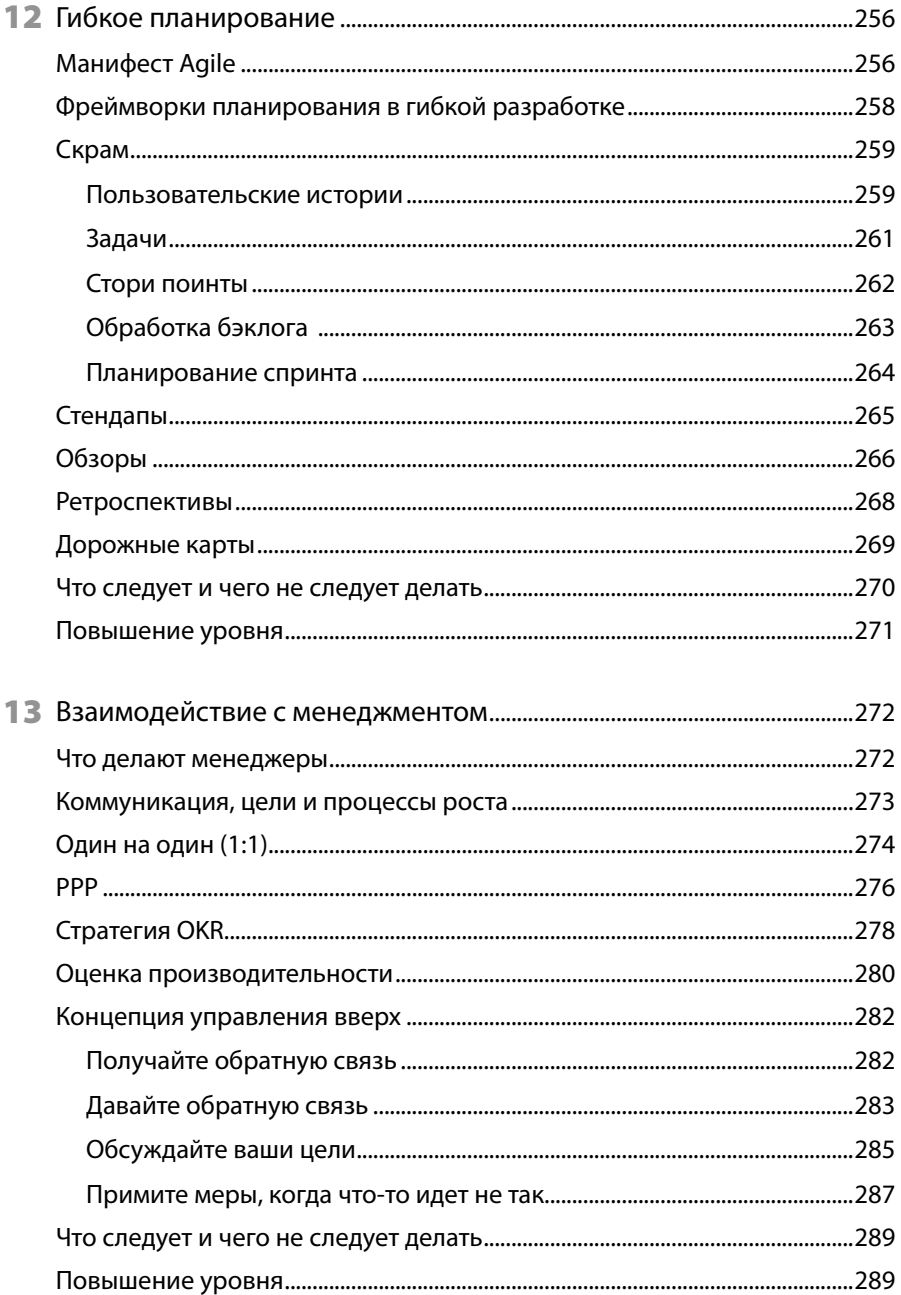

## 16 Оглавление

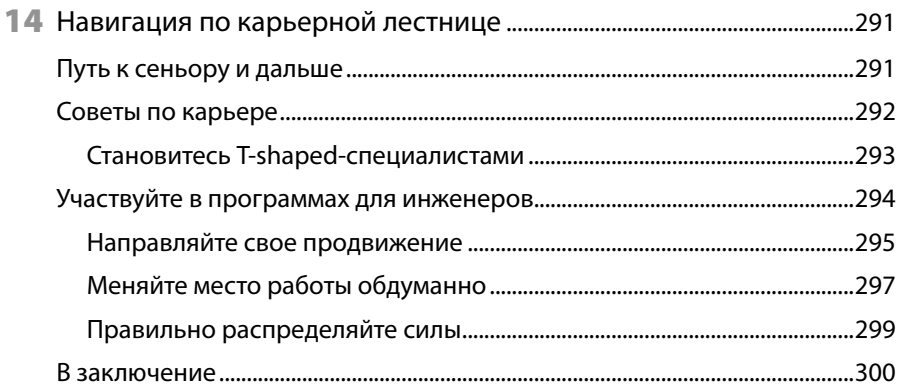